# **eole-exim - Tâche #10448**

# **Les bounces à destination des listes sympa sont envoyé à la mauvaise adresse**

02/02/2015 11:51 - Daniel Dehennin

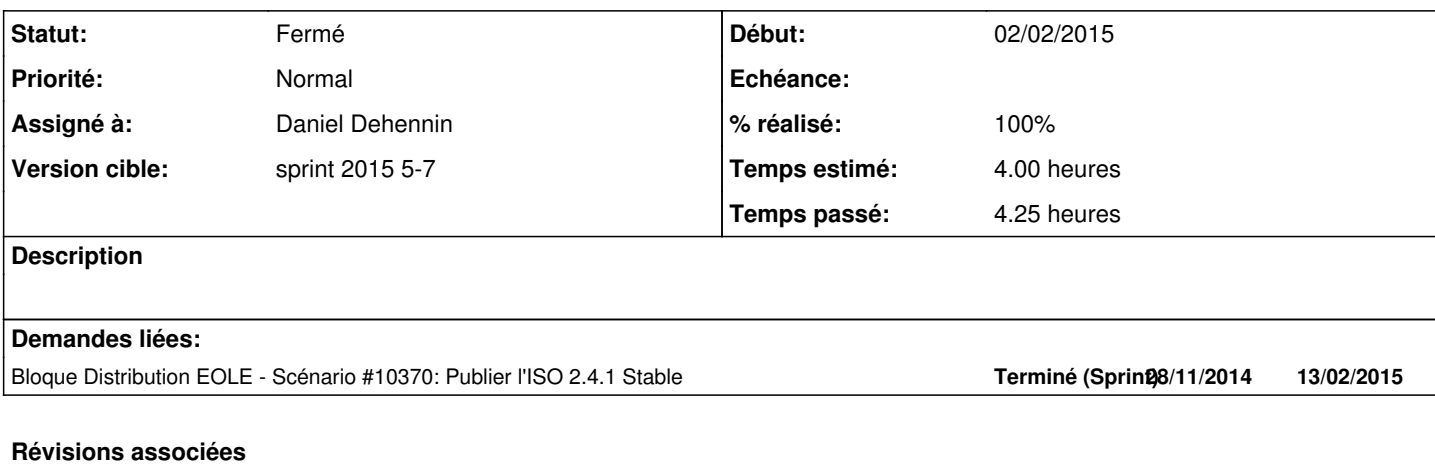

# **Révision 24f2bc9c - 02/02/2015 14:28 - Daniel Dehennin**

Ajout des « utilisateurs de confiances »

L'option « trusted\_users » permet aux comptes utilisateurs listés de définir le champs « From: » des messages envoyés localement sans utiliser de connexion SMTP (utilisation directe de la commande exim4).

Par défaut cette liste contient :

- mail
- root
- www-data

Le login « sympa » est ajouté si « activer\_sympa » est à « oui ».

exim4/exim4.conf: Ajout de l'option « trusted\_users ».

Ref: #10448 @1h

#### **Historique**

### **#1 - 02/02/2015 12:15 - Daniel Dehennin**

*- Projet changé de Distribution EOLE à eole-exim*

*- Temps estimé changé de 3.00 h à 4.00 h*

La gestion des [Bounces](https://fr.wikipedia.org/wiki/N%27habite_pas_%C3%A0_l%27adresse_indiqu%C3%A9e) pour les adresses erronées inscrites à des listes de diffusions est incorrecte.

Les messages sont envoyés à l'adresse **sympa@domaine\_messagerie\_etab** et non à **<liste>-owner@domaine\_messagerie\_etab**.

*<sup>-</sup> Sujet changé de Le Return\_Path des messages sympa n'est pas correcte à Les bounces à destination des listes sympa sont envoyé à la mauvaise adresse*

C'est parceque l'utilisateur **sympa** ne fait pas partie de la liste des [utilisateurs de confiance](http://exim.org/exim-html-current/doc/html/spec_html/ch-the_exim_command_line.html#SECTtrustedadmin) et ne peut donc pas spécifier le champs **From:** du message lors d'un envoi de message en **local**.

Il faut donc ajouter l'utilisateur **sympa** à la liste des utilisateurs lorsqu'il envoie les messages en **local**.

### **#2 - 02/02/2015 13:34 - Daniel Dehennin**

- *Statut changé de Nouveau à En cours*
- *Début mis à 02/02/2015*

#### **#3 - 02/02/2015 13:34 - Daniel Dehennin**

*- Restant à faire (heures) changé de 3.0 à 2.0*

## **#4 - 02/02/2015 14:27 - Daniel Dehennin**

*- Assigné à mis à Daniel Dehennin*

#### **#5 - 02/02/2015 15:58 - Daniel Dehennin**

Correction faite dans une branche dédiée, attente de décision pour publication 2.4.1.

#### **#6 - 02/02/2015 15:58 - Daniel Dehennin**

*- % réalisé changé de 0 à 90*

*- Restant à faire (heures) changé de 2.0 à 1.0*

# **#7 - 03/02/2015 17:29 - Daniel Dehennin**

*- Statut changé de En cours à Résolu*

- *% réalisé changé de 90 à 100*
- *Restant à faire (heures) changé de 1.0 à 0.5*

### **#8 - 10/02/2015 11:15 - Joël Cuissinat**

*- Statut changé de Résolu à Fermé*

*- Restant à faire (heures) changé de 0.5 à 0.0*

root@scribe:~# CreoleGet activer\_sympa oui root@scribe:~# rgrep SYMPA\_U /etc/exim4/ /etc/exim4/eole.d/exim-vars.conf:SYMPA\_USER = sympa /etc/exim4/eole.d/exim-vars.conf:TRUSTED\_USERS == TRUSTED\_USERS : SYMPA\_USER /etc/exim4/eole.d/router/sympa.conf: user = SYMPA\_USER /etc/exim4/eole.d/router/local.conf:.ifdef SYMPA\_USER

root@scribe:~# CreoleGet activer\_sympa non root@scribe:~# rgrep SYMPA\_U /etc/exim4/ /etc/exim4/eole.d/router/sympa.conf: user = SYMPA\_USER /etc/exim4/eole.d/router/local.conf:.ifdef SYMPA\_USER